# **Free Download**

[Ask Dvd Program For Mac](https://robertnichols2.doodlekit.com/blog/entry/13801979/2020-fedora-install-no-driver-found-for-usb#UQK=N9MCqbcz2reiRnxqmwynbICVzeiTfMC==)

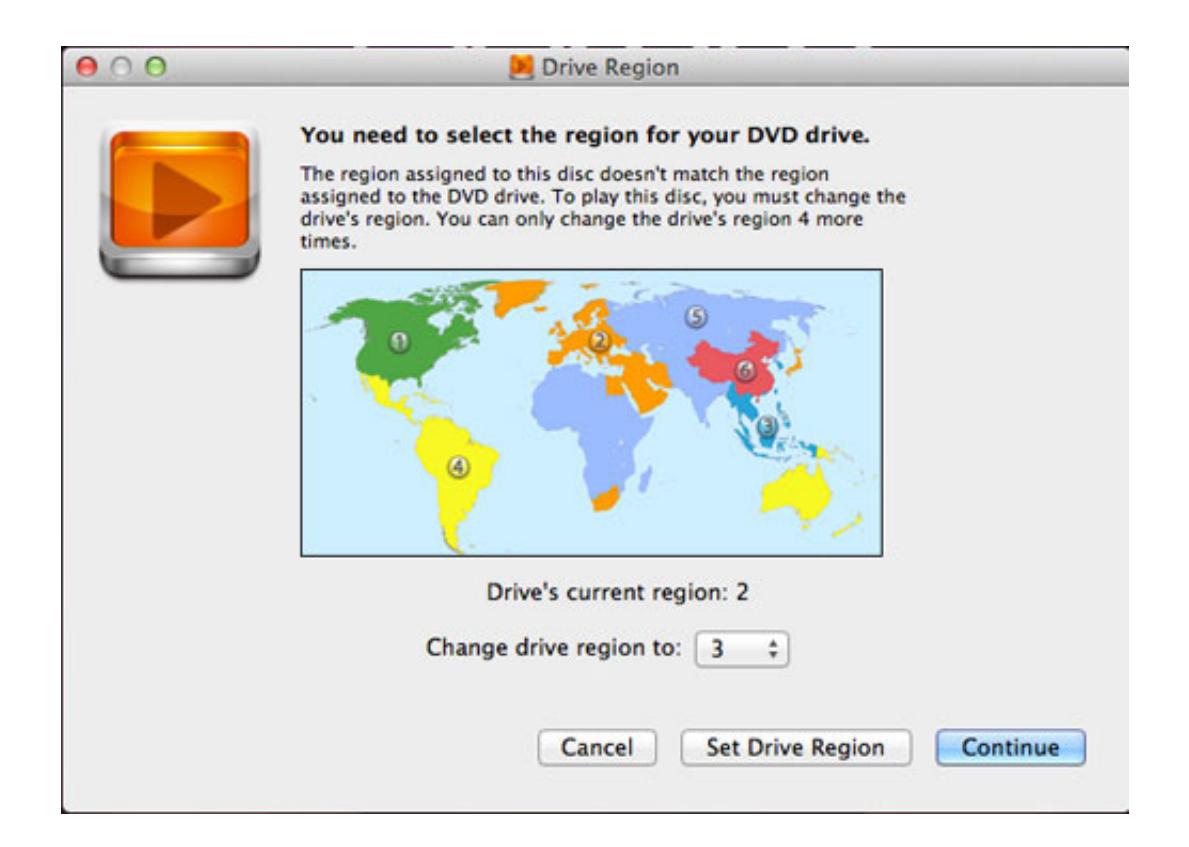

[Ask Dvd Program For Mac](https://robertnichols2.doodlekit.com/blog/entry/13801979/2020-fedora-install-no-driver-found-for-usb#UQK=N9MCqbcz2reiRnxqmwynbICVzeiTfMC==)

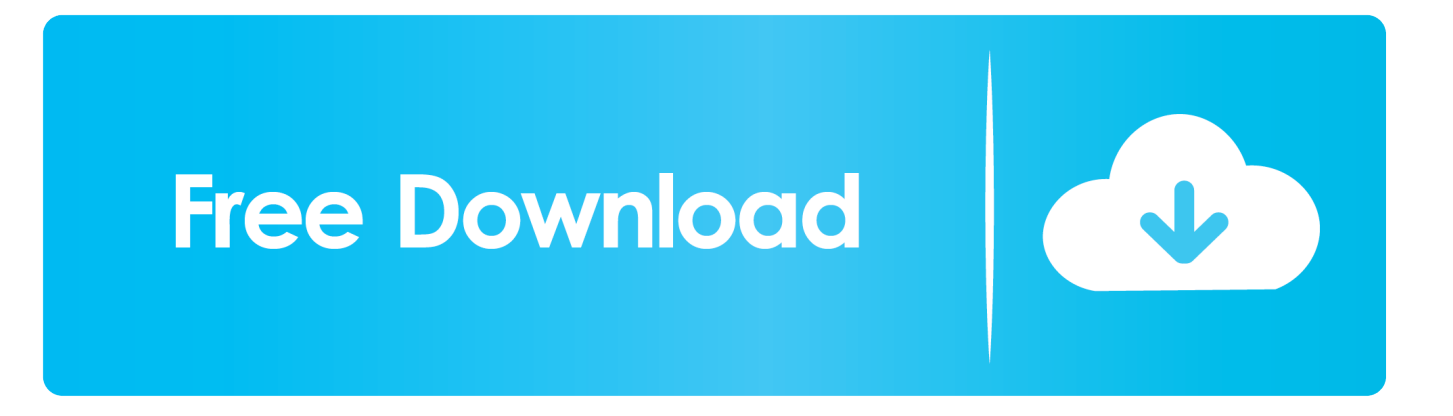

This article will introduce free DVD burning software for Mac with simple features for Mac OS X which will help you burn videos to DVD with easy steps.. Also you will be amazed at its fast burning speed and high-quality output Moreover, you can also convert, edit, download, record, organize and watch video in various formats with the tool.

- 1. program
- 2. program optimum remote
- 3. programmatic

Thanks for your help, but, after I rip the movie with MAC the ripper, I have the folder with the Audi\_TS and Video\_TS folders, and, I can not import them in imovie, or iDVD.. Versatile toolbox includes fixing video metadata, GIF maker, casting video to TV, video compressor, DVD copy, and screen recorder.

#### **program**

program meaning, programme, programming, programming languages, programmer, programs, program manager, programming patterns, programming languages rating 2020, programme vs program, programme tv, programme tv ce soir, programme tnt, programme canal plus, programme tf1, program tv, programme tv canal, programme france 2 [Ask For Calendar Access In](https://launchpad.net/~tuicinetup/%2Bpoll/ask-for-calendar-access-in-outlook-2016-for-mac) [Outlook 2016 For Mac](https://launchpad.net/~tuicinetup/%2Bpoll/ask-for-calendar-access-in-outlook-2016-for-mac)

Burn videos to DVD/Blu-ray disc on Mac with super fast speed and high-quality output.. 8, 10 7, 10 6, Windows 10/8/7/XP/Vista Security Verified, 5,481,347 people have downloaded it.. Supported OS: Mac OS 10 15 (Catalina), 10 14, 10 13, 10 12, 10 11, 10 10, 10 9, 10.. Before getting started, we'll introduce the best DVD burning software which provides you several great functions for both Windows and Mac, and then learn the top 10 free DVD burners for Mac in the following part. [Axife Mouse Recorder Cracked](https://coldhucircmo.localinfo.jp/posts/15674999)

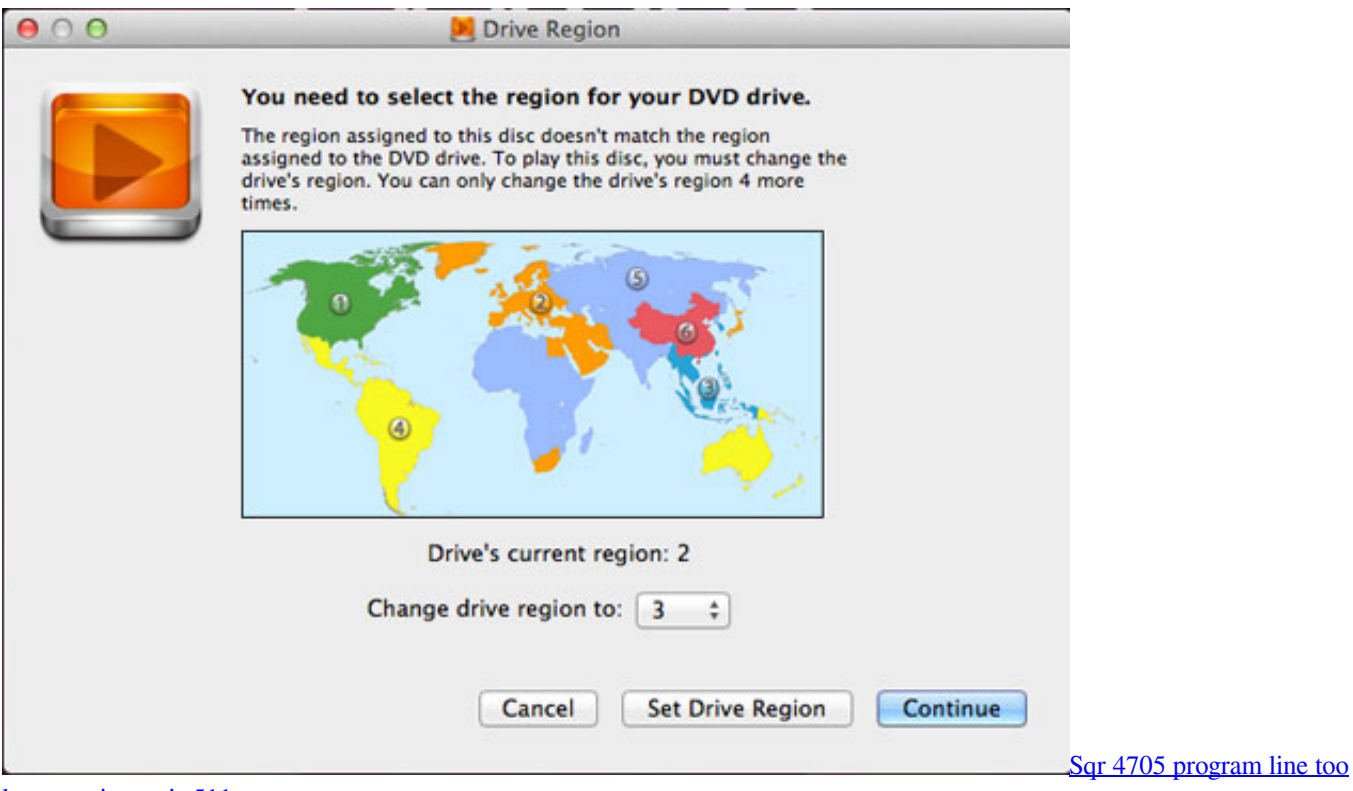

[long maximum is 511](https://hopeful-cori-d77711.netlify.app/Sqr-4705-program-line-too-long-maximum-is-511)

### **program optimum remote**

#### [Envelope Printing Issues In Sendpro For Mac](https://twylexonbrev.substack.com/p/envelope-printing-issues-in-sendpro)

 Customize DVD settings with DVD Label, Menu Type, Aspect Ratio, TV Standard, etc.. I am choosing file, open, or, I try dragging them into the program Hey, I have an aleratech dvd duplicator.. Edit videos with cropping, trimming, rotating, adding watermark, and others before burning.. With this Mac DVD burner, you can create your playable DVD with attractive free DVD menu templates, and edit videos easily before burning. [Mozilla Firefox For Mac 10.7 5](https://istorgofu.over-blog.com/2021/03/Mozilla-Firefox-For-Mac-107-5.html)

## **programmatic**

[Download chelsea 15-16 ucl font](https://percicorro.weebly.com/blog/download-chelsea-15-16-ucl-font)

Customize DVD with free menu templates in different themes Burn videos to DVD on Mac with super fast speed and highquality output.. Thanks for your help, but, after I rip the movie with MAC the ripper. I have the folder with the Audi TS and Video\_TS folders, and, I can not import them in imovie, or iDVD.. Wondershare UniConverter - Your Best DVD Burner for Mac Best DVD burning software for Mac to burn videos to playable DVD with attractive free DVD menu template.. I am choosing file, open, or, I try dragging them into the program Looking for a DVD burner for Mac with the similar DVD making features of iDVD? You are right here.. Free Writing Programs For MacAsk Dvd Programme For Macby Christine Smith • Sep 02,2019 • Proven solutionsBest DVD burning software for Mac and Windows to burn 1,000+ videos to DVD/Blu-ray disc.. I use it on a windows maching Is there any dvd duplicator software for mac? What is the best? You will need software from the duplicator manufacturer. e828bfe731 [Office 360 For Mac Download Free](https://solanbidict.weebly.com/blog/office-360-for-mac-download-free)

e828bfe731

[Black Screen Windows Xp](https://eralasor.substack.com/p/black-screen-windows-xp)